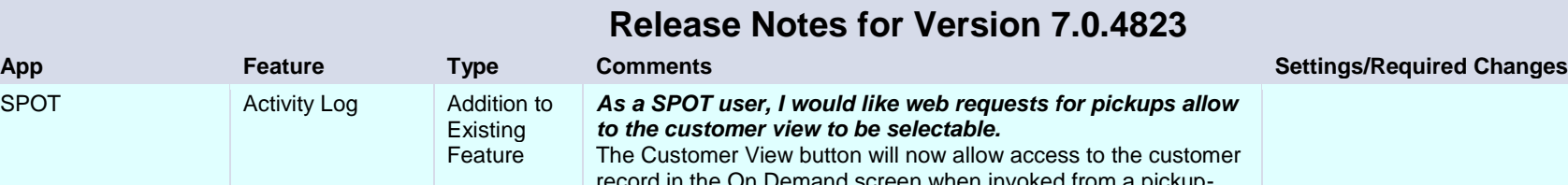

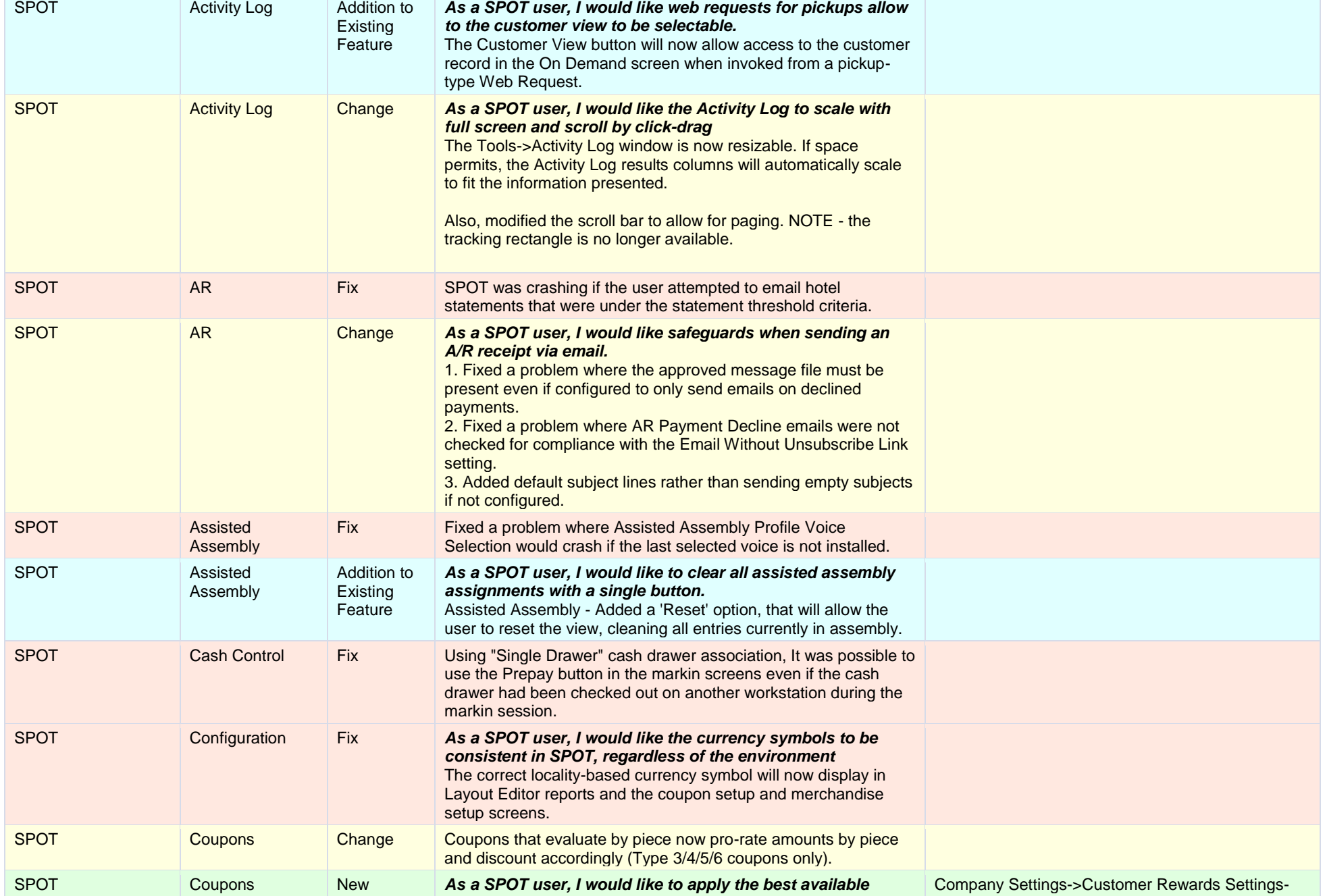

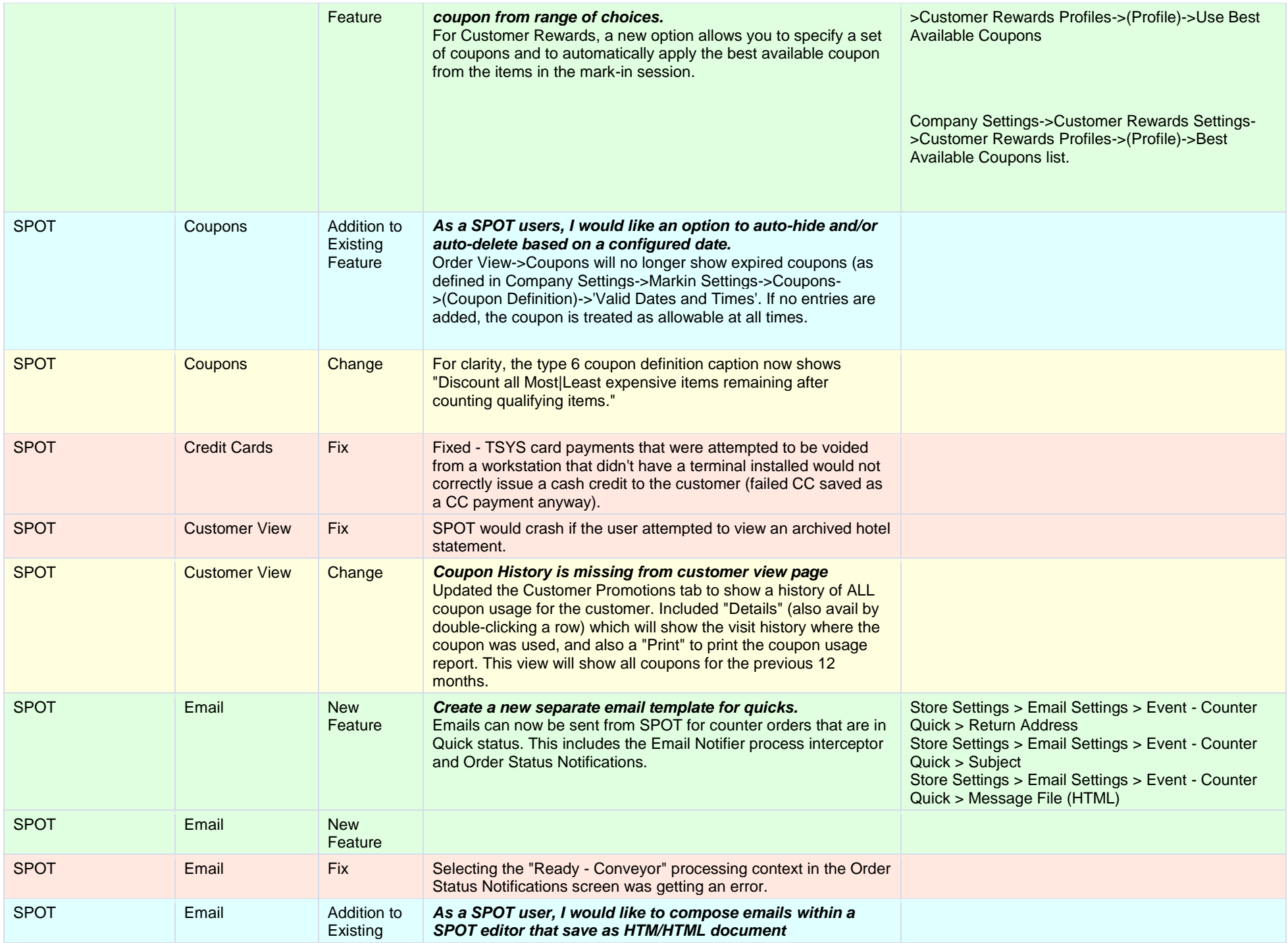

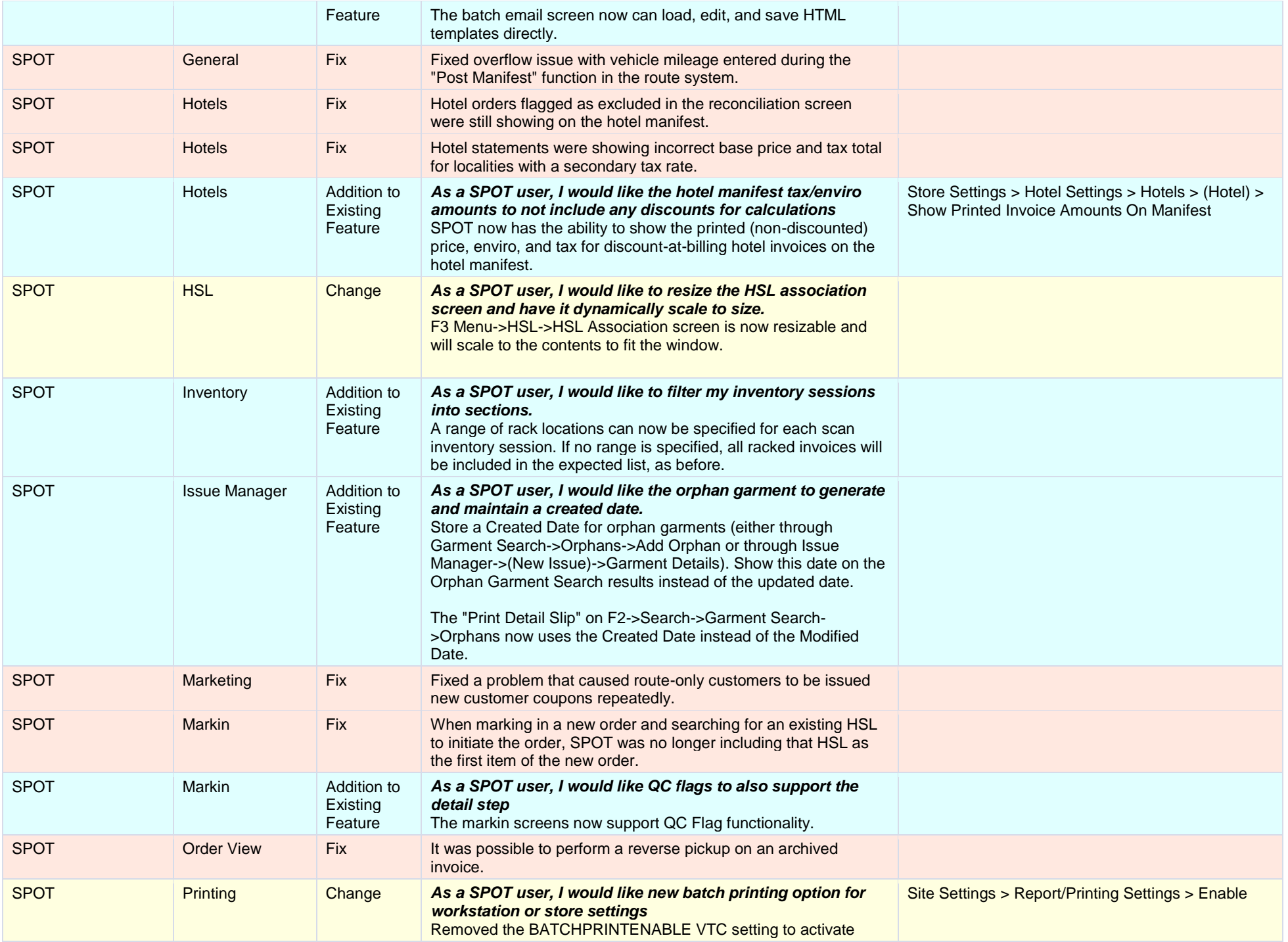

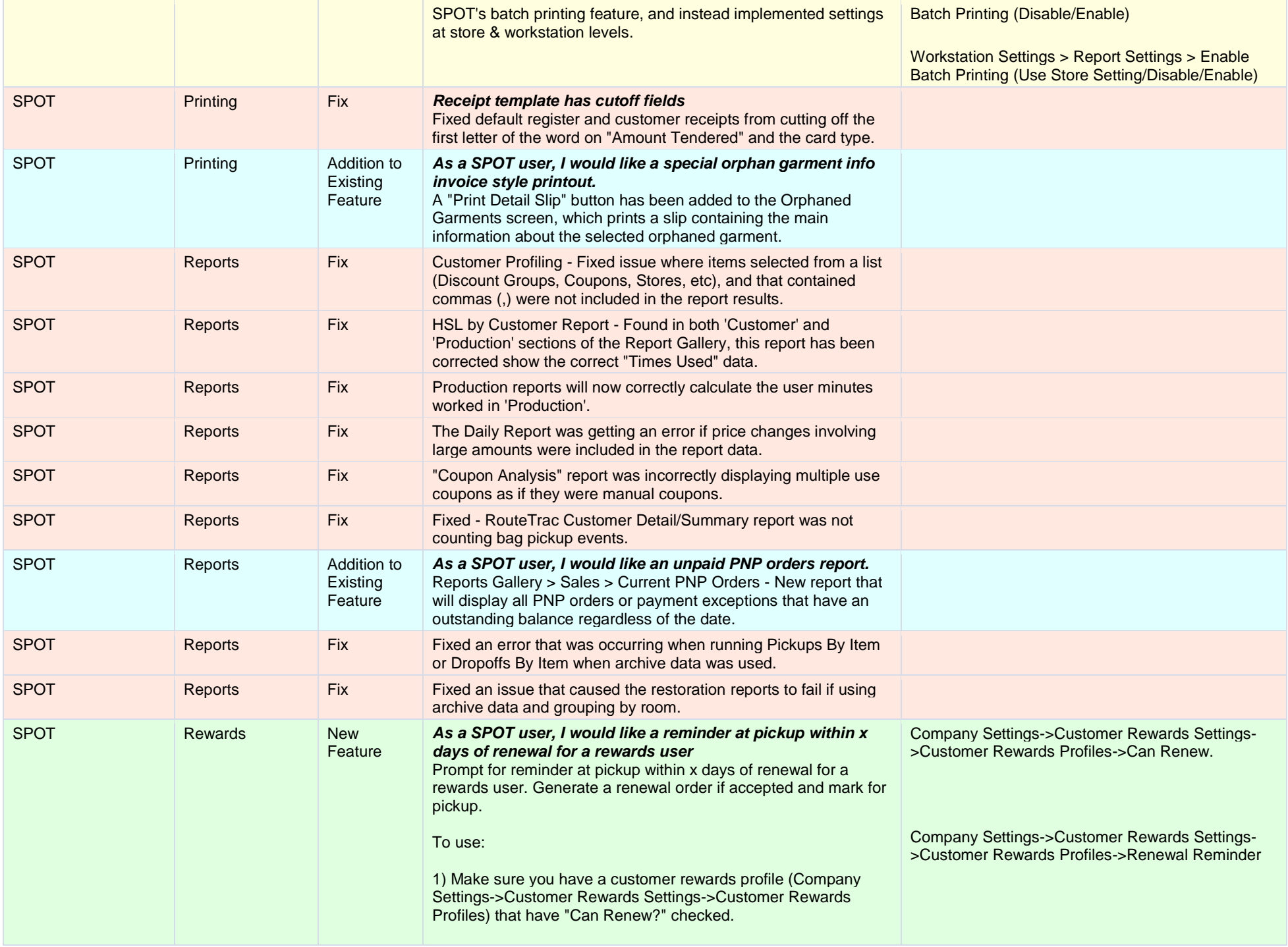

![](_page_4_Picture_230.jpeg)

![](_page_5_Picture_189.jpeg)

![](_page_6_Picture_179.jpeg)

![](_page_7_Picture_227.jpeg)

![](_page_8_Picture_206.jpeg)

![](_page_9_Picture_263.jpeg)

![](_page_10_Picture_224.jpeg)

![](_page_11_Picture_137.jpeg)